*Clase 27: Momentos magnéticos y Spin - Impulso angular total - Suma de impulsos angulares.* 

 La interacción más fuerte en el átomo de hidrógeno es la interacción de Coulomb entre el núcleo y el *e* y esto también es así para átomos con cualquier número de *e*<sup>−</sup>. Sin embargo, hay otros efectos que no hemos tenido en cuenta hasta ahora, por ser mucho más débiles. Uno de estos, por ejemplo, es el efecto magnético. Por ser mucho más débiles que la interacción coulombiana, se los trata como *perturbaciones*. Por ahora, eso significa que podemos agregar el efecto de la perturbación como una corrección a la energía y a los estados ya calculados, sin necesidad de volver a resolver la ecuación de Schrödinger.

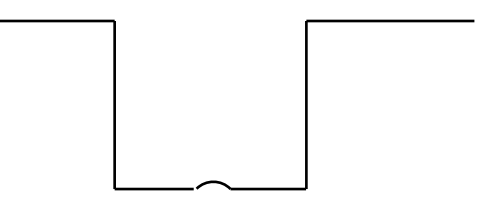

Por ejemplo, este problema no puede diferir mucho del problema del pozo cuadrado. Por lo tanto:

$$
E = E_0 + \Delta E
$$

$$
\varphi = \varphi_0 + \Delta \varphi
$$

donde  $E_0$ ,  $\varphi_0$  son los autovalores y autofunciones del pozo cuadrado y ∆*E* , ∆ϕ son correcciones que se pueden hacer tan exactas como se quiera.

• Pero volvamos a los efectos magnéticos. De dónde provienen? Vamos a apelar a una imagen clásica (una de las poquísimas que usamos en este curso): si los e<sup>-</sup>se mueven alrededor del núcleo, generan corrientes y estas son dipolos magnéticos (momento magnético  $\vec{\mu}$ ). En presencia de un campo magnético, va a haber una interacción entre estos dipolos y el campo, que tiende a orientarlos paralelos al campo:

$$
U=-\vec{\mu}\cdot\vec{B}
$$

• Vamos a encontrar el momento magnético del <sup>−</sup> *e* (con el cálculo semiclásico y en unidades gaussianas):

$$
\vec{v} = \frac{\hat{v} - \hat{v}}{\hat{v}}
$$

$$
\vec{\mu} = -\frac{1}{c} \vec{A} = -\frac{1}{c} e \vec{v} \vec{A} = -\frac{1}{c} e \frac{v}{2\pi r} \pi r^2 \hat{n} = -\frac{e}{2c} r v \hat{n}
$$

donde *v* es la frecuencia y la carga del *e*<sup>−</sup> es  $(-e)$ .

$$
\text{Pero } \vec{L} = m_e r v \hat{n} \Longrightarrow \boxed{\vec{\mu} = -\frac{e}{2m_e c} \vec{L}}
$$

Esta relación entre  $\vec{\mu}$  y  $\vec{L}$ se cumple incluso para casos más complicados. Sin embargo, el factor de proporcionalidad no siempre es exactamente  $m_e c$ *e*  $2m_e$ . Introducimos un factor de corrección *g* , llamado

*factor de Landé*:

$$
\vec{\mu} = -g \frac{e}{2m_e c} \vec{L}
$$

En el caso del movimiento orbital del  $e^-$ ,  $g = 1$ 

• µ r depende de *L*  $\overline{a}$ y, por lo tanto, puede pensarse como un operador , con autovalores:

$$
\langle \mu_z \rangle = -g \frac{e}{2m_e c} m \hbar
$$

$$
\langle |\vec{\mu}| \rangle = -g \frac{e}{2m_e c} \hbar \sqrt{l(l+1)}
$$

Para ahorrar constantes, definimos:

$$
\mu_B = \frac{e\hbar}{2m_e c} = 0.927 \times 10^{-20} \text{ erg} / \text{ gauss} \equiv \text{magnetón de Bohr}
$$

con lo que  $\vec{\mu} = -g \frac{\mu_B}{\hbar} \vec{L}$ h  $\vec{\mu} = -g \frac{\mu_B}{\hbar} \vec{L} \vert$  para el  $e^-$ .

• En presencia de un campo magnético externo, sobre el dipolo va a actuar un torque:

$$
\vec{N} = \vec{\mu} \times \vec{B} = -g \frac{\mu_B}{\hbar} \vec{L} \times \vec{B} = \frac{d\vec{L}}{dt} \Rightarrow d\vec{L} \perp \vec{L}
$$
es decir,  $\vec{N}$ actúa como un *torque centrípeto* (se

acuerdan del trompo?), que no cambia el módulo sino la dirección de  $\overline{a}$ 

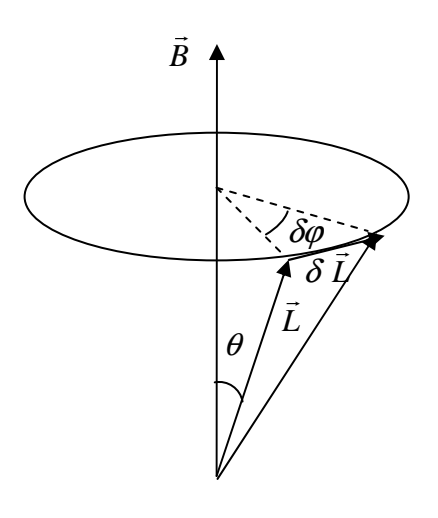

$$
d\vec{L} = -g \frac{\mu_B}{\hbar} \vec{L} \times \vec{B} dt
$$

*L*

.

El movimiento resultante es que *L*  $\overline{a}$ precede alrededor de *B*  $\overline{a}$ con una frecuencia <sup>ω</sup>*<sup>L</sup>* llamada *frecuencia de Larmor*:

$$
dL = g \frac{\mu_B}{\hbar} L \sin \theta \, dt
$$
\n
$$
d\varphi = \frac{dL}{L \sin \theta} = g \frac{\mu_B}{\hbar} B dt \implies \varphi_L = \frac{d\varphi}{dt} = g \frac{\mu_B}{\hbar} B
$$

Este efecto se llama *precesión de Larmor* (notar, otra vez, la analogía

con el trompo).

## • *Experimento de Stern y Gerlach*

Antes de que se desarrollara la mecánica ondulatoria, Stern y Gerlach demostraron la cuantificación de

*L*  $\overline{a}$ . La idea es simple.

• Supongamos un campo magnético  $B = B(z)\hat{z}$  $\overline{a}$  no homogéneo en una dirección (que llamamos *z*), es decir, hay un gradiente de campo en esa dirección. Si se hace pasar un haz de dipolos (por ejemplo, un haz de átomos neutros) por ese campo, los dipolos van a experimentar una fuerza debida al gradiente del campo:

$$
\vec{F} = -\nabla(U) = -\nabla(-\vec{\mu}\cdot\vec{B}) = \nabla(\vec{\mu}\cdot\vec{B}) = \vec{\mu}\times\underbrace{\left(\nabla\times\vec{B}\right)}_{=0\text{ (campo estacionario)}} + \vec{B}\times\underbrace{\left(\nabla\times\vec{\mu}\right)}_{=0\text{ (}\vec{\mu}=cte)} + \left(\vec{\mu}\cdot\nabla\right)\vec{B} + \underbrace{\left(\vec{B}\cdot\nabla\right)}_{=0\text{ (}\vec{\mu}=cte)}.
$$

donde hemos usado una identidad vectorial:

$$
\nabla(\vec{A}\cdot\vec{B}) = \vec{A}\times(\nabla\times\vec{B}) + \vec{B}\times(\nabla\times\vec{A}) + (\vec{A}\cdot\nabla)\vec{B} + (\vec{B}\cdot\nabla)\vec{A}
$$

Entonces:

$$
\vec{F} = \mu_z \frac{\partial B}{\partial z} \hat{z}
$$

La fuerza mide, en cierto modo, la orientación original del momento magnético de los átomos respecto de la dirección *z* (la desviación que sufran los dipolos depende solo de  $\mu_z$ , ya que *z B* ∂  $\frac{\partial B}{\partial \rho}$ es propio del imán)

• El aparato era algo así, para tener un campo no homogéneo en *z*:

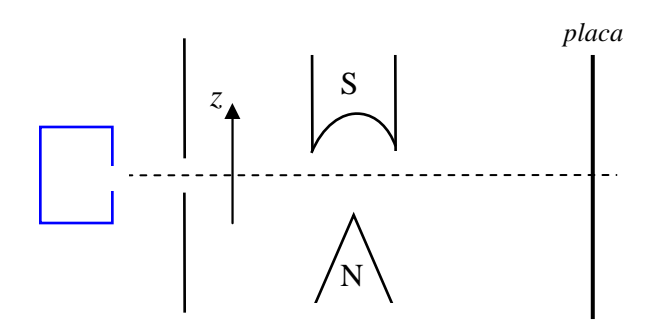

Stern y Gerlach usaron átomos de Ag.

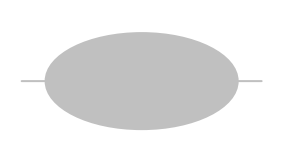

Clásicamente, tendrían que observar una mancha llena en la placa porque, como los momentos magnéticos están orientados desde la posición paralela al campo hasta la antiparalela, formando un continuo de posiciones, debemos esperar una mancha continua.

Sin embargo, obtuvieron esto:

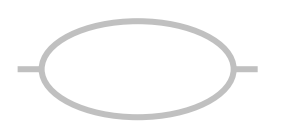

Una línea para abajo y otra para arriba. En realidad, depende del elemento; para otros, aparecen más líneas (depende de los valores de µ*<sup>z</sup>* ), pero siempre en forma discreta.

Por esa época, Bohr había planteado su modelo de átomo, con la hipótesis de la cuantificación de *L*  $\overline{a}$ . Stern y Gerlach le enviaron a Bohr una foto de la placa, felicitándolo porque era la verificación experimental de su teoría.

• El problema surgió cuando repitieron el experimento con átomos de hidrógeno. De acuerdo a lo que ya vimos, el estado fundamental del *e*<sup>-</sup> en el átomo de H tiene  $\langle |\vec{L}| \rangle = 0$  $\rightarrow$  $y \langle L_z \rangle = 0$ . Por lo tanto, no debería observarse una separación del haz. Sin embargo:

Lo que correspondía a que el haz se dividiera así:

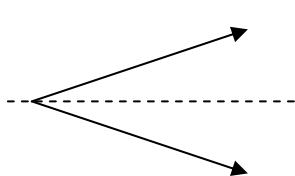

Algo estaba faltando considerar. En 1925, un estudiante de Wolfgang Pauli, Ralph Krönig (21 años) propuso la idea de que el *e*<sup>−</sup>, aparte de su *L*  $\overline{a}$ orbital, tiene un impulso angular intrínseco, que puede tener dos proyecciones en el espacio. Pauli lo desalentó, ridiculizando su teoría: "Sin duda es una idea muy inteligente, pero la naturaleza no funciona así". Krönig, entonces, no la publicó. En 1926, un año después, Uhlenbeck y Goudsmit introdujeron la idea del impulso angular intrínseco, al que llamaron *spin*. Por su teoría, fueron merecedores del premio Nobel. Sin embargo, Uhlenbeck y Goudsmit, al enterarse de la historia de Krönig, rechazaron el premio…

• Bien, pero qué es ese impulso angular intrínseco del e<sup>-</sup>, el *spin*? Una imagen clásica (la primera que surgió) sería pensar que corresponde a la rotación del e<sup>-</sup>sobre su propio eje. Sin embargo, eso contradice todas nuestra ideas cuánticas, empezando por el principio de incerteza.

• En 1928, Paul Dirac desarrolló una teoría cuántica que, contrariamente a la de Schrödinger, es invariante relativista. En la ecuación relativista del e<sup>−</sup> de Dirac, el spin aparece naturalmente, mientras que en la de Schrödinger, teoría no relativista, hay que incluirlo. Por lo tanto, hoy se sabe que el *spin es una propiedad relativista fundamental de las partículas* (no solo del *e*<sup>−</sup>), tan fundamental como lo son su carga o su masa. Entonces, vamos ahora a estudiar el *spin*.

## • *Spin*

 El spin, entonces, es una propiedad fundamental de las partículas y, como toda propiedad fundamental, se manifiesta a través de sus interacciones.

• Es un impulso angular intrínseco (que no tiene nada que ver con "giros" de las partículas). De teoría de grupos, sabemos (no lo vamos a demostrar acá) que todos los impulsos angulares se comportan de la misma manera, porque pertenecen al mismo grupo (grupo de las rotaciones) y, por lo tanto, cumplen el mismo álgebra. Entonces si llamamos *S*  $\overline{a}$ al operador de spin:

$$
\hat{S}^2 \sigma = s(s+1)\hbar^2 \sigma
$$

$$
\hat{S}_z \sigma = m_s \hbar \sigma
$$

donde se cumple  $-s \le m_s \le s$  y  $\Delta m_s = \pm 1$  y  $\sigma$  es autofunción de  $\hat{S}^2$  y  $\hat{S}_z$ Y hay un momento dipolar asociado:

$$
\vec{\mu}_s = -g_s \frac{\mu_B}{\hbar} \vec{S}
$$
 pero ahora, el factor de Landé para el spin es  $g_s \approx 2$ 

• Cumple, además, con las mismas reglas de conmutación de cualquier impulso angular:  $\left[ \hat{S}_i, \hat{S}_j \right] = i\hbar \hat{S}_k$  con  $(i, j, k) = (x, y, z)$  y todas las permutaciones cíclicas.  $\left[ \hat{S}^2, \hat{S}_i \right] = 0$ 

• En el caso del e<sup>-</sup>, de acuerdo al experimento de Stern y Gerlach,  $m<sub>S</sub>$  puede tomar solo dos valores entre  $(-s)$  y *s*. Variando  $m<sub>S</sub>$  de a 1, se ve que, para el  $e<sup>-</sup>$ , el número cuántico *s* tiene que ser:

$$
s = \frac{1}{2} \quad \text{y} \quad m_{\text{s}} = \pm \frac{1}{2}
$$

Se dice, entonces que el spin del *e*<sup>−</sup> es 2  $\frac{1}{6}$ , pero debe entenderse que nos estamos refiriendo al número cuántico *s*.

• Volvamos por un instante al átomo de H. El e<sup>−</sup> tiene spin y por lo tanto (pensemos en el experimento de Stern y Gerlach) puede estar en un estado de spin. Como en el hamiltoniano no aparece el spin, lo podemos pensar como "separable" . El hamiltoniano no depende de los operadores de spin y, por lo tanto va a conmutar con *S*  $\overline{a}$  $y \hat{S}^2$ . Luego, las constantes de movimiento van a ser, considerando el spin:  $\hat{H}$ ,  $\hat{L}$ ,  $\hat{L}^2$ ,  $\vec{S}$  y  $\hat{S}^2$ 

Considerando las reglas de conmutación, el nuevo CCOC va a ser:

$$
\hat{H}, \hat{L}_z, \hat{L}^2, \hat{S}_z \, y \, \hat{S}^2
$$
  
y. es

 $\psi_{nlmsm_s} = R_{nl}(r)Y_{lm}(\theta,\varphi)\sigma_{sm_s}$ 

Como el spin tiene dos proyecciones posibles ( 2  $m_s = \pm \frac{1}{2}$ ), hay dos estados posibles de spin. La energía no depende del spin, por lo tanto, la degeneración aumenta en un factor 2, o sea:

$$
deg\ g=2n^2
$$

• Como cualquier función de onda, las funciones de onda de spin están normalizadas. Formalmente, eso se escribe:

$$
\int \sigma_i \sigma_j d\sigma_s = \delta_{ij}
$$

• Pero, cómo son las autofunciones  $\sigma_{sm_s}$  de  $\hat{S}^2$  y  $\hat{S}_z$ ? Supongamos que tomo un  $e^-$  (un poco de imaginación, por favor) y lo traslado en el espacio. Cuánto vale su spin? Lo mismo que antes. Por más que lo traslade, lo rote, lo lleve a la Luna, el spin del *e no cambia*. Esto es porque el spin, propiedad fundamental, *no depende de las coordenadas*. Por lo tanto, la función de onda de spin de lo único que nos habla es del estado de spin, o sea, si (en este caso del e<sup>−</sup>) su proyección de spin es 2  $m_s = \frac{1}{2}$  o  $m_s = -\frac{1}{2}$  $m_s = -\frac{1}{2}$  (o) cualquier combinación de estos dos casos, porque podría estar en un estado mixto). El spin no vive en el espacio de coordenadas sino en un espacio propio, el espacio de spin.

• Entonces, vamos a ver que hay *distintas representaciones* de estos estados de spin. La más elemental es la siguiente, para 2  $s = \frac{1}{2}$ :

Asigno al estado  $\sigma_{11} \equiv \alpha$ 2 1 2  $\alpha_{11} \equiv \alpha$  (lo llamo  $\alpha$ )

y al estado  $\sigma_{\frac{1}{2}-\frac{1}{2}} \equiv \beta$ 1 2  $_1$   $_1 \equiv \beta$  (lo llamo  $\beta$ ) Al estado α se lo suele llamar *spin para arriba* (o *spin up*) y se lo señala con una flecha ↑; mientras que al estado β se lo llama *spin para abajo* (o *spin down*) y se lo señala con una flecha ↓.

• Con esta representación, alcanza con saber cómo actúan los operadores de spin:

$$
\hat{S}^{2} \alpha = \frac{1}{2} \left( \frac{1}{2} + 1 \right) \hbar^{2} \alpha = \frac{3}{4} \hbar^{2} \alpha \qquad \hat{S}_{z} \alpha = \frac{1}{2} \hbar \alpha \qquad (1)
$$
  

$$
\hat{S}^{2} \beta = \frac{1}{2} \left( \frac{1}{2} + 1 \right) \hbar^{2} \beta = \frac{3}{4} \hbar^{2} \beta \qquad \hat{S}_{z} \beta = -\frac{1}{2} \hbar \beta \qquad (2)
$$

El problema con esta simple representación es que si tenemos una partícula con 2  $s \neq \frac{1}{2}$ , tendríamos que andar inventando nuevas letras. Por eso, pasemos a la siguiente, más útil, representación:

• La siguiente representación se basa en "*vectores"* que, en realidad, como nos dan las componentes del spin vamos a llamar *espinores* (la "e" es una concesión al idioma castellano y para que nos resulte más fácil de pronunciar). Así, de acuerdo al número de proyecciones posibles de spin, vamos a tener espinores de dos componentes, de tres, etc.

• Entonces:

$$
\alpha = \begin{pmatrix} 1 \\ 0 \end{pmatrix} \quad \text{y} \quad \beta = \begin{pmatrix} 0 \\ 1 \end{pmatrix} \qquad ; \ \gamma = \begin{pmatrix} a \\ b \end{pmatrix} = a \begin{pmatrix} 1 \\ 0 \end{pmatrix} + b \begin{pmatrix} 0 \\ 1 \end{pmatrix} \qquad \text{estado mixto}
$$
\n
$$
\sqrt{a^2 + b^2} = 1 \quad (\text{normalizado})
$$

Como en esta representación los estados de spin son estos "vectores", los operadores de spin van a ser matrices. En el caso de 2  $s = \frac{1}{s}$ , matrices de 2x2. Estas matrices tienen que cumplir las reglas de conmutación y las ecuaciones de autovalores.

Las matrices que cumplen con todas esas condiciones son las llamadas *matrices de Pauli* (estas matrices son las que aparecen naturalmente en la ecuación de Dirac para el *e*<sup>−</sup>):

$$
\sigma_x = \begin{pmatrix} 0 & 1 \\ 1 & 0 \end{pmatrix} \qquad \sigma_y = \begin{pmatrix} 0 & -i \\ i & 0 \end{pmatrix} \qquad \sigma_z = \begin{pmatrix} 1 & 0 \\ 0 & -1 \end{pmatrix}
$$

tal que:

$$
\hat{S}_x = \frac{\hbar}{2}\sigma_x \qquad \qquad \hat{S}_y = \frac{\hbar}{2}\sigma_y \qquad \qquad \hat{S}_z = \frac{\hbar}{2}\sigma_z
$$
  
 
$$
y \hat{S}^2 = \frac{3}{4}\hbar^2 \begin{pmatrix} 1 & 0 \\ 0 & 1 \end{pmatrix}
$$

Por ejemplo:

$$
\begin{aligned}\n\left[\hat{S}_x, \hat{S}_y\right] &= \frac{\hbar^2}{4} \left[\sigma_x \sigma_y - \sigma_y \sigma_x\right] = \frac{\hbar^2}{4} \left[ \begin{pmatrix} 0 & 1 \\ 1 & 0 \end{pmatrix} \begin{pmatrix} 0 & -i \\ i & 0 \end{pmatrix} - \begin{pmatrix} 0 & -i \\ i & 0 \end{pmatrix} \begin{pmatrix} 0 & 1 \\ 1 & 0 \end{pmatrix} \right] = 2 \frac{\hbar^2}{4} \begin{pmatrix} i & 0 \\ 0 & -i \end{pmatrix} = \\
&= \frac{\hbar^2}{2} i \begin{pmatrix} 1 & 0 \\ 0 & -1 \end{pmatrix} = i\hbar \hat{S}_z\n\end{aligned}
$$

## • *Impulso angular total*

 Cada partícula, entonces, va a tener un impulso angular orbital *L*  $\overline{a}$  y un impulso angular de spin *S*  $\overline{a}$ . Se define un *impulso angular total J* r :

$$
\vec{J} = \vec{L} + \vec{S}
$$

que también tiene todas las propiedades de cualquier impulso angular.

$$
\hat{J}_z = \hat{L}_z + \hat{S}_z
$$
  
\n
$$
\langle J^2 \rangle = \hbar^2 j(j+1)
$$
  
\n
$$
\langle J_z \rangle = m_j \hbar \qquad \text{con} -j \le m_j \le j \,, \ \Delta m_j = \pm 1
$$

y las mismas reglas de conmutación.

## • *Suma de impulsos angulares*

- Es evidente que el número cuántico *j* no va a ser independiente de los números *l* y *s*, ya que *J*  $\rightarrow$  no es independiente de *L*  $\overline{a}$  y *S* r . Queremos saber qué valores puede tomar *j* .
- Lo planteamos así. Dado un valor de *l* y de *s*, cuáles son los posibles valores de j?

Sabemos que: 
$$
\begin{cases}\n-l \leq m \leq l \\
-s \leq m_s \leq s \\
-j \leq m_j \leq j\n\end{cases}
$$

y además  $m_j = m + m_s$  (ya que los tres vectores tienen la misma dirección *z*).

Esto último nos permite determinar el máximo valor de *m<sup>j</sup>* :

$$
m_j^{M\acute{a}x} = m^{M\acute{a}x} + m_S^{M\acute{a}x} = l + s
$$

Este máximo valor de *m<sup>j</sup>* corresponde, obviamente, a *la máxima proyección del máximo valor de j*.

Entonces:

$$
j^{M\acute{a}x} = l + s
$$

• Supongamos una partícula con un valor definido de  $\hat{L}^2$ ,  $\hat{L}_z$ ,  $\hat{S}^2$ ,  $\hat{S}_z$ . Los estados posibles de la partícula van a estar caracterizados por los números cuánticos  $l, m, s, m_s$ . Como estos número cuánticos determinan el estado, lo escribimos así:

 $\sum_{lstm_s} \equiv \left| l, s, m, m_s \right|$ Esto es lo que se llama *notación de Dirac* (no confundir con la teoría relativista de Dirac). Acá vamos a usarla porque lo que nos interesa es la relación entre los número cuánticos.

• Si tiene bien definido  $\hat{L}_z y \hat{S}_z$ , va a tener bien definido  $\hat{J}_z$ , pero no así  $\hat{J}^2$ , ya que puede tener diferentes valores de *j*.

• Los estados, introduciendo  $\hat{J}^2$  y  $\hat{J}_z$  podemos escribirlos considerando también 4 números cuánticos:  $\langle l, s, j, m_j \rangle$ . Estos van a ser combinaciones lineales de los  $\langle l, s, m, m_s \rangle$ , ya que *J* r no es independiente de *L*  $\rightarrow$  y *S*  $\overline{a}$ .

Es decir, yo puedo pensar a los estados como  $|l, s, m, m_s\rangle$  o bien como  $|l, s, j, m_j\rangle$ . Obviamente, los estados son los mismos  $\Rightarrow$  lo que estamos haciendo es *un cambio de base*, es decir, los  $\left| l, s, j, m_j \right\rangle$  van a ser combinaciones lineales de  $|l, s, m, m_s\rangle$ . Ahora bien, un cambio de base tiene que respetar la dimensión de la base, es decir, si necesito dos  $|l, s, m, m_s\rangle$  para formar un  $|l, s, j, m_j\rangle$ , con esos dos  $|l, s, m, m_s\rangle$ también tiene que salir un segundo  $\left| l, s, j, m_j \right\rangle$ .

• Hacemos, entonces, la siguiente tabla. Pongo los valores de *m<sup>j</sup>* desde su máximo valor y voy bajándolo de a 1; me fijo cómo formo ese *m<sup>j</sup>* con *m* y *m<sup>S</sup>* , y veo a qué valores de *j* puede corresponder. Para fijar ideas, supongamos que 2  $s = \frac{1}{2}$ . (Como *l*, *s* figuran tanto en  $|l, s, m, m_s\rangle$  como en  $|l, s, j, m_j\rangle$ , no los pongo en los estados  $|\rangle$ ).

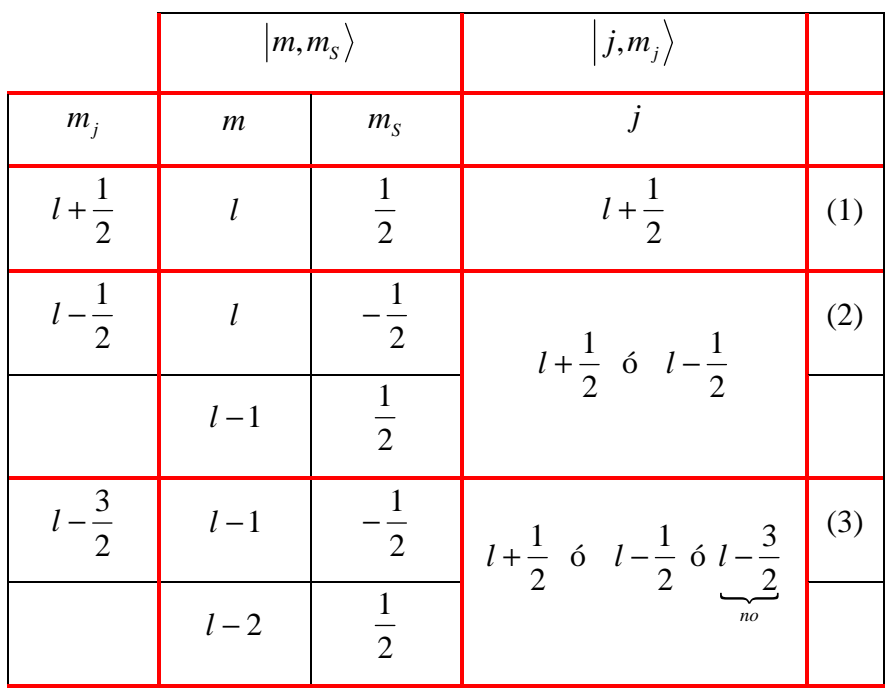

• En (1) solo hay una combinación lineal posible:

$$
\left| l + \frac{1}{2}, l + \frac{1}{2} \right\rangle \equiv \left| l, \frac{1}{2} \right\rangle
$$

• En (2) hay dos combinaciones lineales posibles. Como 2  $j = l + \frac{1}{2}$  tiene que estar (ya probamos que

puede tomar ese valor), las dos combinaciones posibles corresponden a

$$
\left|j,m_j\right\rangle = \left|l + \frac{1}{2}, l - \frac{1}{2}\right\rangle \quad \text{y}
$$

$$
\left|j,m_j\right\rangle = \left|l - \frac{1}{2}, l - \frac{1}{2}\right\rangle
$$

• En (3), como ya probamos que 2  $j = l + \frac{1}{2}$  y 2  $j = l - \frac{1}{2}$  están, entonces los estados

$$
\begin{aligned}\n\left|j,m_j\right\rangle &= \left|l + \frac{1}{2}, l - \frac{3}{2}\right\rangle \\
\left|j,m_j\right\rangle &= \left|l - \frac{1}{2}, l - \frac{3}{2}\right\rangle\n\end{aligned}\n\quad se\n\quad \text{forman}\n\quad \text{con}\n\log\n\left\{\n\left|m,m_s\right\rangle = \n\left|l - 1, -\frac{1}{2}\right\rangle\n\left|m,m_s\right\rangle = \n\left|l - 2, \frac{1}{2}\right\rangle\n\end{aligned}
$$

Pero, qué pasa con 2 *j* = *l* −  $\frac{3}{2}$ ? Como ya probamos que 2  $j = l + \frac{1}{2} y$ 2  $j = l - \frac{1}{2}$  están, y, comos dos estados

en una base tiene que darme dos estados en la otra base, ⇒ 2 *j* = *l* −  $\frac{3}{6}$  no está.

• Si siguiéramos la tabla, veríamos que, como solo hay dos valores posibles de  $m<sub>s</sub>$ , cada combinación lineal solo tiene dos estados ⇒ los únicos *j* que van a aparecer son 2  $j = l + \frac{1}{2}$  y 2  $j = |l - \frac{1}{2}|$  (las barras de módulo es porque  $j \ge 0$ ). Entonces:

$$
\left|l-\frac{1}{2}\right| \le j \le l+\frac{1}{2}
$$

• Si hubiéramos hecho esto mismo con 2  $s \neq \frac{1}{2}$ , hubiéramos llegado a:

$$
|l - s| \le j \le l + s
$$

• *Otra forma*: desigualdad triangular.

$$
\left|\vec{J}\right| = \left|\vec{L} + \vec{S}\right| \ge \left|\vec{L}\right| - \left|\vec{S}\right|
$$
  

$$
\sqrt{j(j+1)} \ge \sqrt{l(l+1)} - \sqrt{s(s+1)} \Rightarrow \begin{cases} j=l+s\\ j=l-s \end{cases}
$$

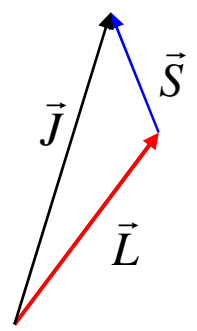